CMPT 321 Fall 2017

# SQL queries

#### review

By *Marina Barsky*

### SQL makes these queries simpler

- 1. Finding min/max
- 2. At least k
- 3. Every

### Finding min/max: find part(s) with a minimum price

**Suppliers (sid, sname, address) Parts (pid, pname, color) Catalog (sid, pid, cost) Substitute (pid, subst id)**

#### **SELECT MIN(cost)**

#### **FROM Catalog;**

• It is easy to implement full-table aggregates using a single accumulator variable and scanning the table by comparing value in each row to value of the accumulator

#### **SELECT pid FROM catalog WHERE cost = (SELECT MIN(cost) FROM catalog);**

• From here it is easy to find part names

### Groups and aggregates

- Finding average cost for each part **SELECT pid, AVERAGE (cost) FROM catalog GROUP BY pid;**
- Finding min cost for each part **SELECT pid, MIN (cost) FROM catalog GROUP BY pid;**
- Finding number of different colors for each part **SELECT pid, COUNT (color) FROM parts GROUP BY pid;**

### At least k: find part(s) offered in at least 4 colors

• Use GROUP BY and HAVING

**Suppliers (sid, sname, address) Parts (pid, pname, color) Catalog (sid, pid, cost) Substitute (pid, subst id)**

**SELECT pid, COUNT (color) FROM parts GROUP BY pid HAVING COUNT (color) >=4;**

#### Every color: find parts that are offered in **every** color

- Idea is the same as in Relational Algebra.
- We can use a subquery with NOT EXISTS:

**CREATE VIEW product AS SELECT pid, color FROM (SELECT pid FROM parts), (SELECT DISTINCT color FROM parts)**

```
CREATE VIEW notevery AS
SELECT * FROM product
EXCEPT SELECT pid, color FROM parts;
```
**SELECT pid FROM parts outer WHERE NOT EXISTS (SELECT 1 FROM notEvery inner WHERE inner.pid=outer.pid);**

**Suppliers (sid, sname, address) Parts (pid, pname, color) Catalog (sid, pid, cost) Substitute (pid, subst id)**

Cartesian Product – when no join condition is specified

For each pid, execute subquery and find if the result is empty

# 5 more queries of interest

- 1. Top k
- 2. Expanding self-relationships
- 3. Above/below average
- 4. Mode (most frequent value)
- 5. Custom groups

#### Top 3: find top 3 suppliers based on the total number of distinct parts offered

- First, create groups with counts
- Then, use ORDER BY and LIMIT

**Suppliers (sid, sname, address) Parts (pid, pname, color) Catalog (sid, pid, cost) Substitute (pid, subst id)**

```
CREATE VIEW supplier_groups AS
SELECT sid, COUNT(pid) part_counts
FROM catalog
GROUP BY sid;
```
**SELECT sid FROM supplier\_groups ORDER BY part\_counts DESC LIMIT 3;**

Self-relationships: for each part of supplier A, give a substitute (pname, sname) pair: 1/3

```
--find all pids for supplier A
CREATE VIEW sup_A_parts AS
SELECT pid
FROM Catalog NATURAL JOIN Suppliers
WHERE sname = 'A';
```
**Suppliers (sid, sname, address) Parts (pid, pname, color) Catalog (sid, pid, cost) Substitute (pid, subst id)**

**--find all subst part ids for pids in the view above CREATE VIEW A\_subst AS SELECT A.pid, S.subst\_id FROM sup\_A\_parts A NATURAL JOIN substitute S;**

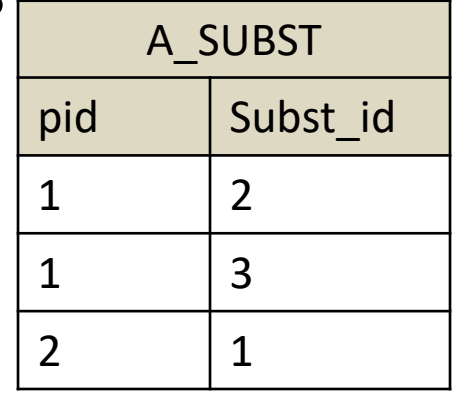

Self-relationships: for each part of supplier A, give a substitute (pname, sname) pair: 2/3

**--Expand pids with pname CREATE VIEW pid\_names AS SELECT pid, pname FROM parts p JOIN A\_SUBST A ON p.pid = A.pid;**

**--Expand subst\_ids with pname CREATE VIEW substid\_names AS SELECT subst\_id, pname as subst\_name FROM parts p JOIN A\_SUBST A ON p.pid = A.subst\_id;**

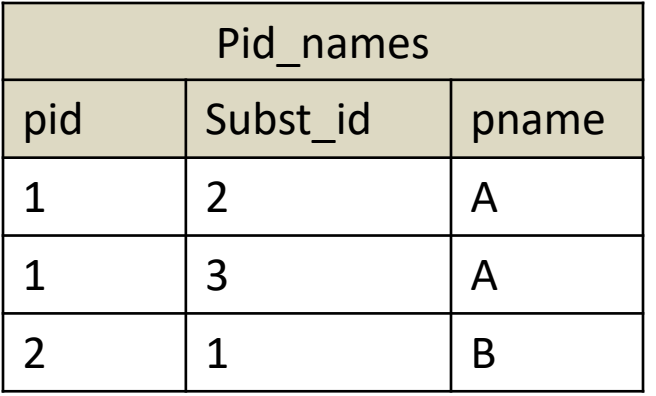

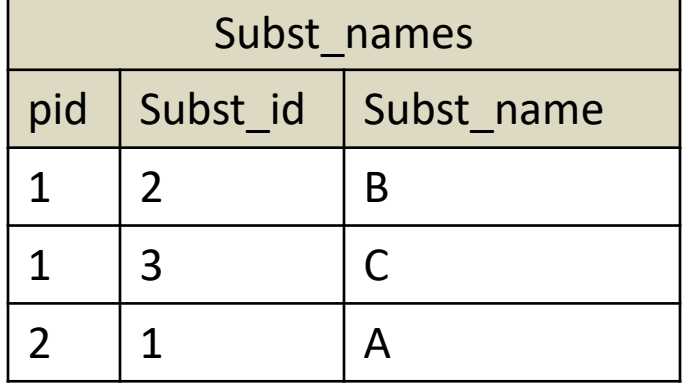

Self-relationships: for each part of supplier A, give a substitute (pname, sname) pair: 2/3

```
--finally, join both to get 
---a full list
SELECT pname, subst_name
FROM pid_names p, subst_names s
WHERE p.id = s.id
AND p.subst_id = s.subst_id
ORDER BY pname;
```
Of course this all can be done with a single join, but the main thing is that *pname* has to be renamed for the substitute part name

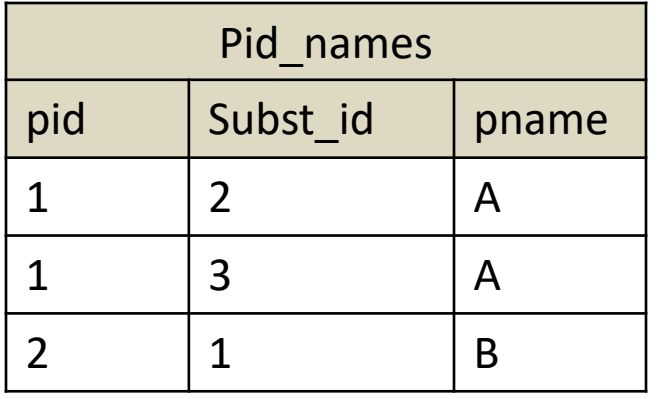

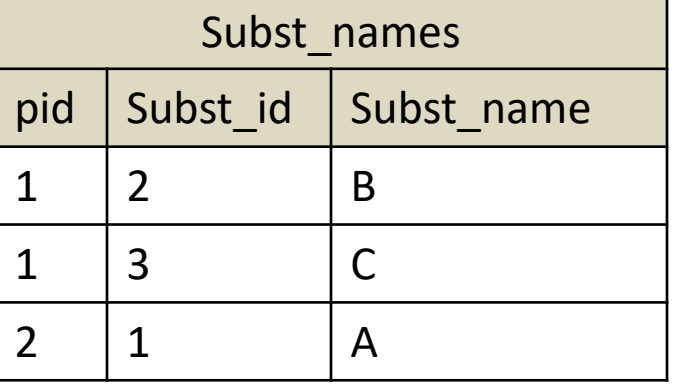

Above average: find parts that are charged above their average price

• First, for each part compute its average price: **CREATE VIEW average\_cost AS SELECT pid, AVERAGE (cost) as ave FROM catalog GROUP BY pid;**

**Suppliers (sid, sname, address) Parts (pid, pname, color) Catalog (sid, pid, cost) Substitute (pid, subst id)**

• Now use correlated subquery to compare each part to the corresponding average:

```
SELECT pid FROM catalog 
WHERE cost > 
(SELECT ave FROM average_cost
WHERE average_cost.pid = catalog.pid);
```
Computing mode – most frequent value: for each part what is its mode (most frequent) color

• The value for mode should be discrete

```
Suppliers (sid, sname, address)
Parts (pid, pname, color)
Catalog (sid, pid, cost)
Substitute (pid, subst id)
```

```
CREATE VIEW color_counts AS
SELECT pid, color, count(*) as cnt
FROM parts p
GROUP BY pid, color;
```

```
SELECT pid, color as mode
FROM color_counts outer
WHERE cnt = 
(SELECT MAX(cnt) 
FROM color_counts inner 
WHERE outer.pid = inner.pid);
```

```
Computing mode – using join: 
for each part what is its mode (most frequent) color
```

```
CREATE VIEW color_counts AS
SELECT pid, color, count(*) as cnt
FROM parts
GROUP BY pid, color;
                                         Suppliers (sid, sname, address)
                                         Parts (pid, pname, color)
                                         Catalog (sid, pid, cost)
                                         Substitute (pid, subst id)
```

```
SELECT pid, color as mode
FROM color_counts c1
JOIN
(SELECT pid, MAX(cnt) max_cnt
FROM color_counts c2 GROUP BY pid) 
ON c1.pid = c2.pid AND c1.cnt = c2.max_cnt;
```
Custom groups: all combinations – for each supplier count how many parts are in each of 3 cost groups

• When there are no discrete groups, we can create them using CASE

```
SELECT sid, 
CASE 
 WHEN cost BETWEEN 0 AND 100 THEN 'low_price'
 WHEN cost BETWEEN 100 AND 200 THEN 'ave_price'
 ELSE 'high_price' 
END AS price_group,
COUNT(pid) AS num_parts
FROM catalog
GROUP BY sid, price_group
ORDER BY 1,2;
```
Custom groups: new columns– for each supplier count how many parts are in each of 3 cost groups

• We can create a new column for each group

**Suppliers (sid, sname, address) Parts (pid, pname, color) Catalog (sid, pid, cost) Substitute (pid, subst id)**

**SELECT sid, SUM(CASE WHEN cost BETWEEN 0 AND 100 THEN 1 ELSE 0 END) as low\_price, SUM(CASE WHEN cost BETWEEN 100 AND 200 THEN 1 else 0 END) as ave\_price, SUM(CASE WHEN cost > 200 THEN 1 ELSE 0 END) as high\_price, FROM catalog GROUP BY sid;**